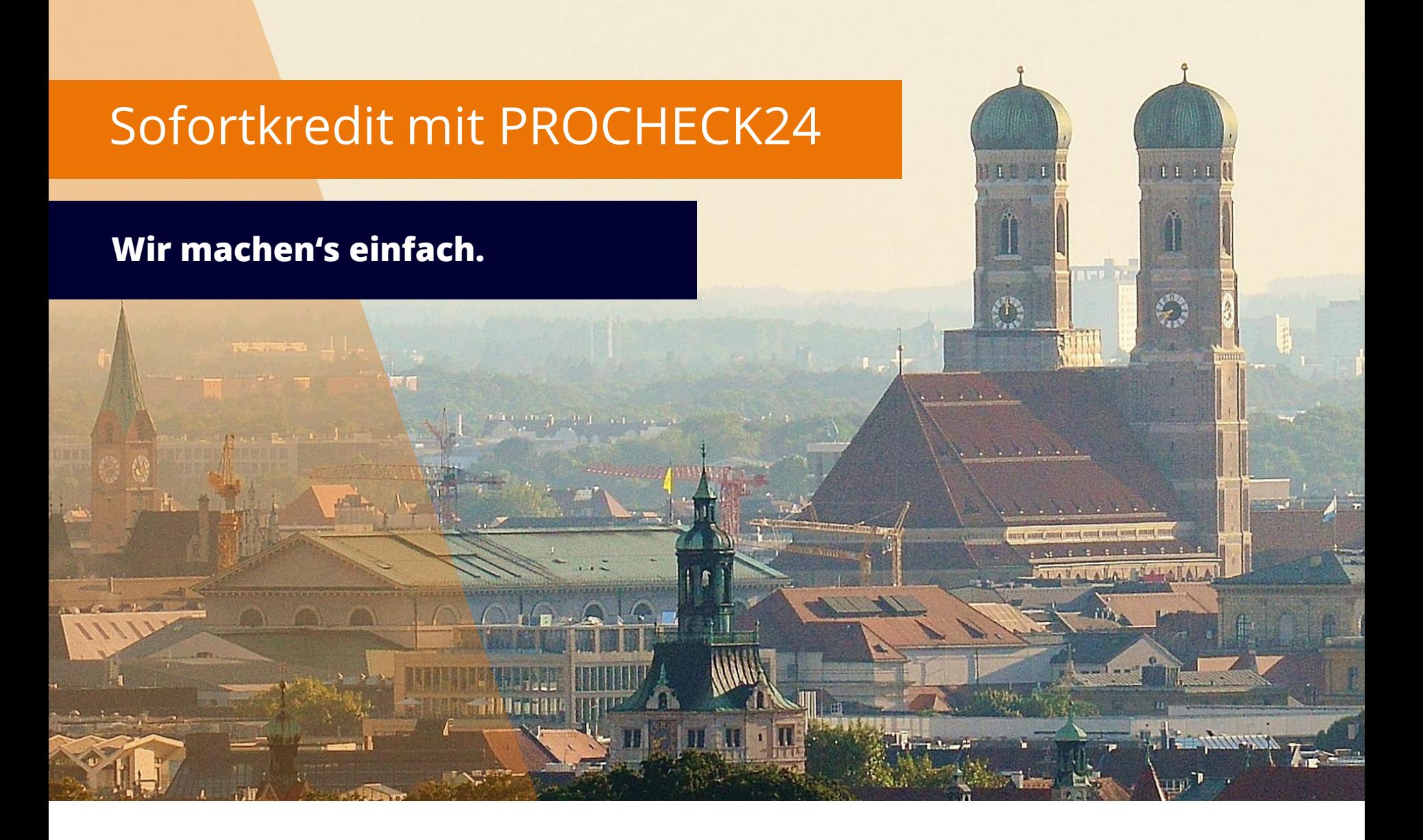

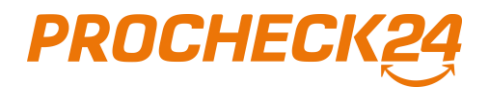

04.03.2024

# **Unsere Sofortkredit-Highlights für Sie**

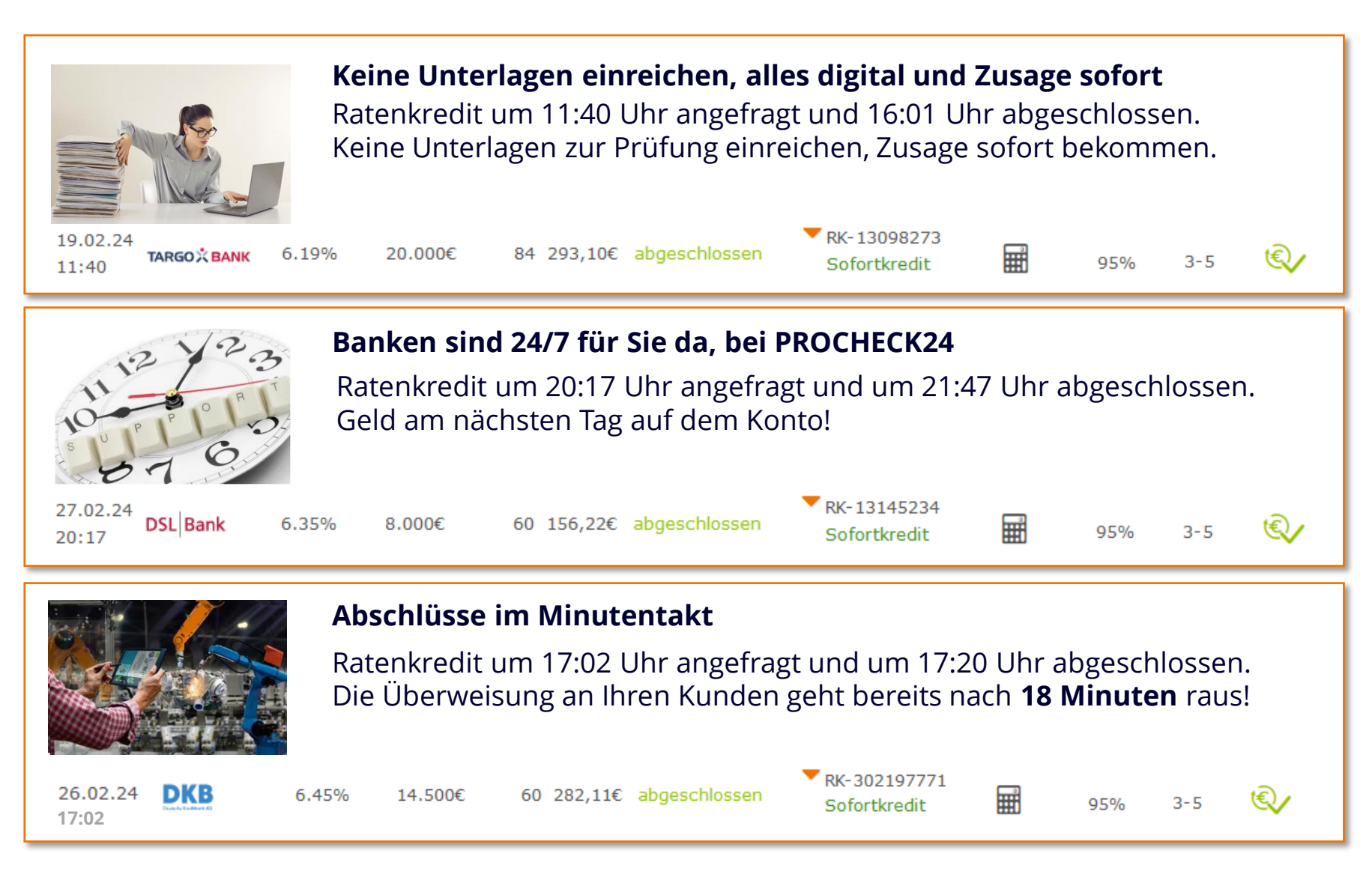

# *PROCHEL*

### **Der Sofortkredit ist vor allem eins – einfach!**

**Beim Sofortkredit wird das Girokonto Ihres Kunden mit den Anfrage verbunden. Die Bank erhält eine kurze Zusammenfassung der Geldbewegungen Ihres Kunden.**

**Die Bank kann Ihrem Kunden einen Sofortkredit anbieten, das bedeutet einen Kredit, der sofort ausbezahlt wird, sobald Ihr Kunde den Online-Abschluss macht. Keine Unterlagen, kein Papierkram. Fertig.**

**Einstieg in den Sofortkredit** Am Ende der Antragstrecke oder per E-Mail-Einladung an Ihren Kunden. **einfach**

**Konto verbinden** Ihr Kunde gibt die ihm bekannten Daten für das Onlinebanking ein.

**Banken mit Sofortkredit anfragen und online abschließen** Auf der PROCHECK24 Kreditdetailseite Banken mit Sofortkredit aussuchen und "anfragen" klicken. Abschluss in 5 Minuten per Online-Abschluss.

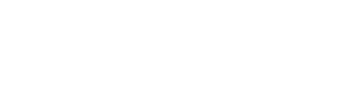

**einfach**

**einfach**

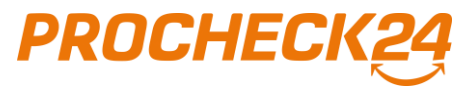

## **Der Einstieg erfolgt über die letzte Seite der Kreditstrecke**

#### **Anfrage erfolgreich erfasst – jetzt können Sie das Girokonto Ihres Kunden mit der Ratenkreditanfrage verknüpfen.**

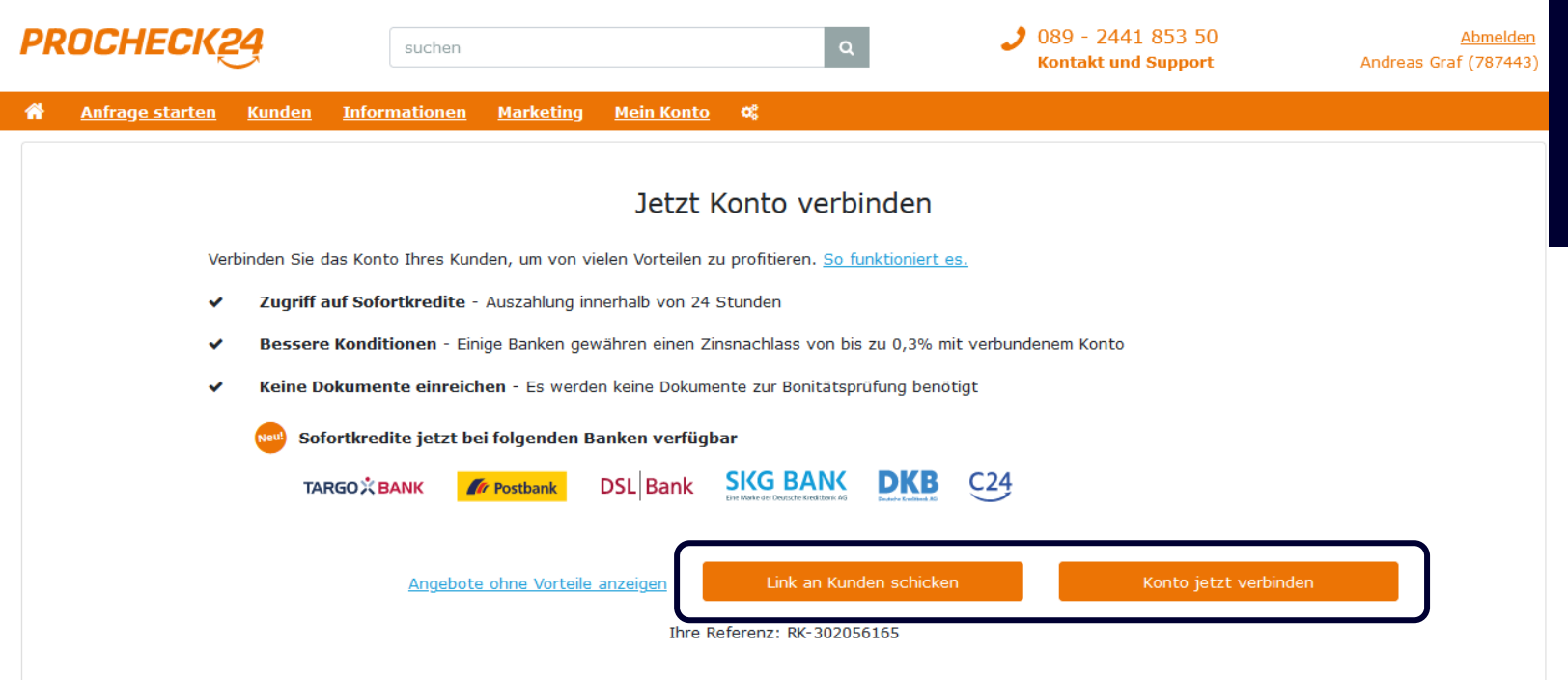

©2024 PROCHECK24 GmbH, München. Alle Rechte sind vorbehalten und unterliegen unserem Copyright | AGB | Impressum | Datenschutz | Bildnachweise

**Login-Daten nicht parat** Schicken Sie Ihrem Kunden einfach den Link zu, um sein Konto zu Hause in Ruhe verbinden zu können.

**Kunde hat die Login-Daten vorliegen** Starten Sie sofort durch und verbinden Sie das Konto Ihres Kunden mit der Kreditanfrage.

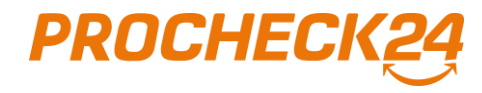

### **Wie sieht die Onlinebanking-Login-Maske aus**

#### **Beispiel: Ihr Kunde ist bei der Sparkasse, dann werden auch exakt die gleichen Daten abgefragt**

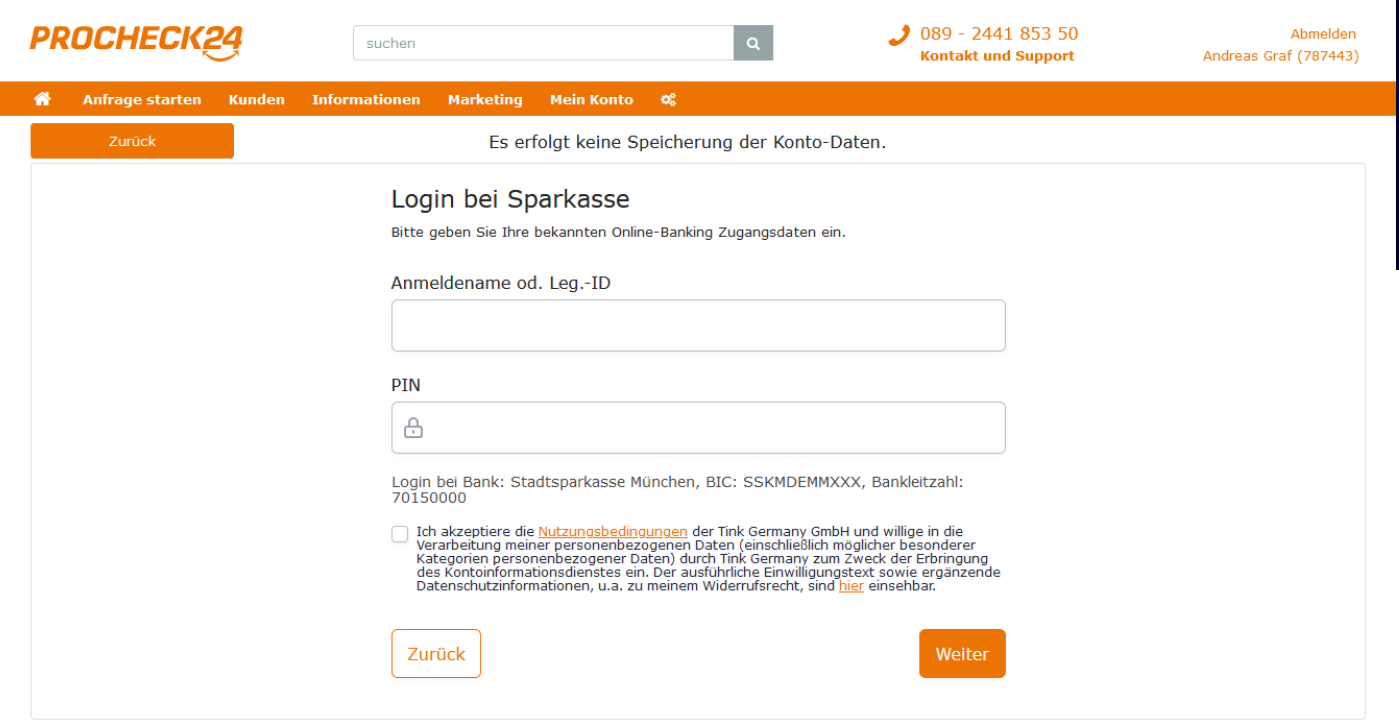

Hinweis: Der Kontoblick ist ein gemeinsamer Service der PROCHECK24 GmbH und der CHECK24 Vergleichsportal Finanzen GmbH, die beide Einblick in den Kontoreport erhalten. Der technische Dienstleister für den Kontoblick ist die TINK Germany GmbH.

@2024 PROCHECK24 GmbH, München. Alle Rechte sind vorbehalten und unterliegen unserem Copyright | AGB | Impressum | Datenschutz | Bildnachweise

#### **Login und Erstellung des Berichtes**

Ihr Kunde logged sich wie gewohnt in sein Girokonto ein. Der Bericht wird automatisch im Hintergrund in Sekundenbruchteilen erstellt. Wichtig: Es werden natürlich keine Login-Daten gespeichert!

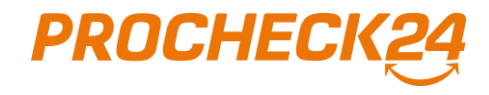

### **Wie lange dauert der Kontoblick? Sofort!**

#### **Ihr Kunde muss wahrscheinlich, abhängig von der Bank, auf einem zweiten Gerät den Login bestätigen, dann ist das Konto verbunden.**

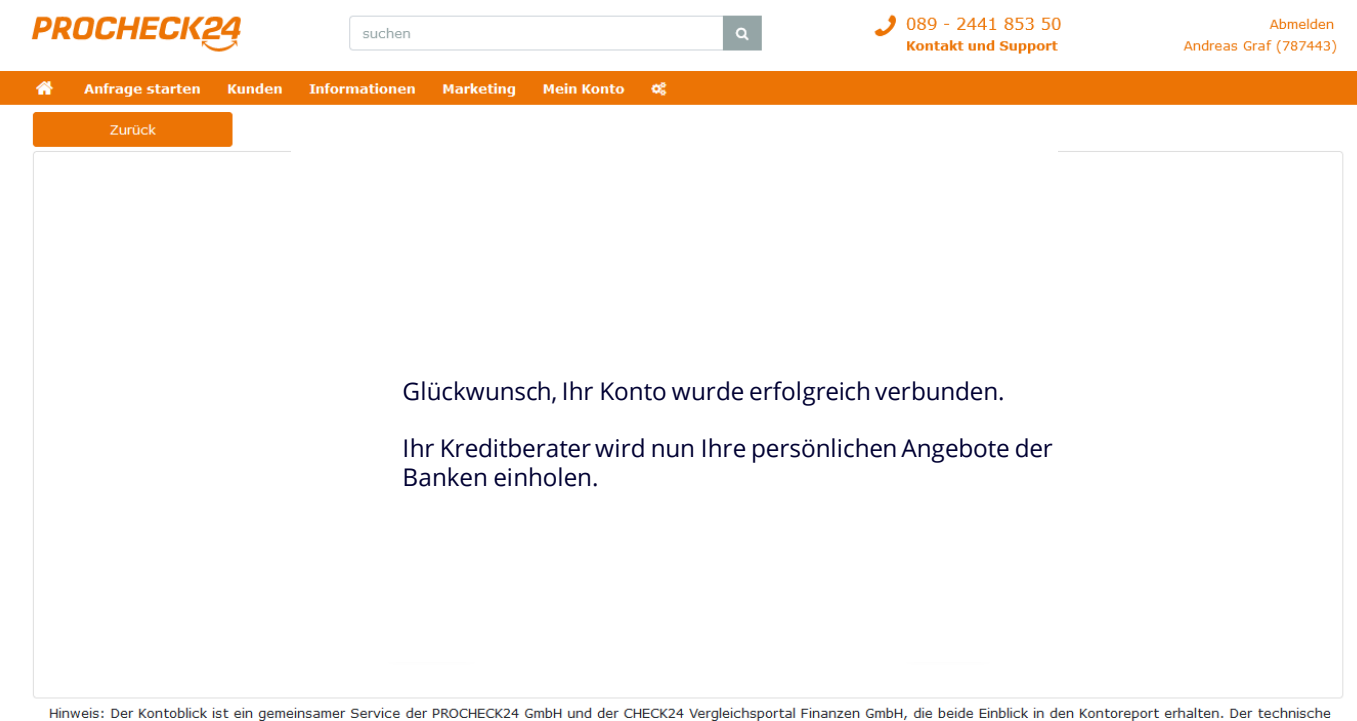

Dienstleister für den Kontoblick ist die TINK Germany GmbH.

©2024 PROCHECK24 GmbH, München. Alle Rechte sind vorbehalten und unterliegen unserem Copyright | AGB | Impressum | Datenschutz | Bildnachweise

**Das war's** Sobald das Konto Ihres Kunden mit der Kreditanfrage verbunden ist, können Sie Sofortkredite anfragen

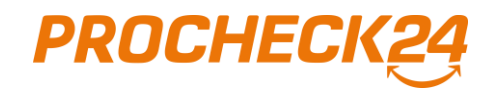

### **Wie kann ich Banken mit verbundenem Konto anfragen? Wie sonst auch – auf der Kreditdetailseite!**

#### **In unserem Kreditsystem können Sie wie gewohnt Banken anfragen – nur jetzt auch mit verbundenem Konto**

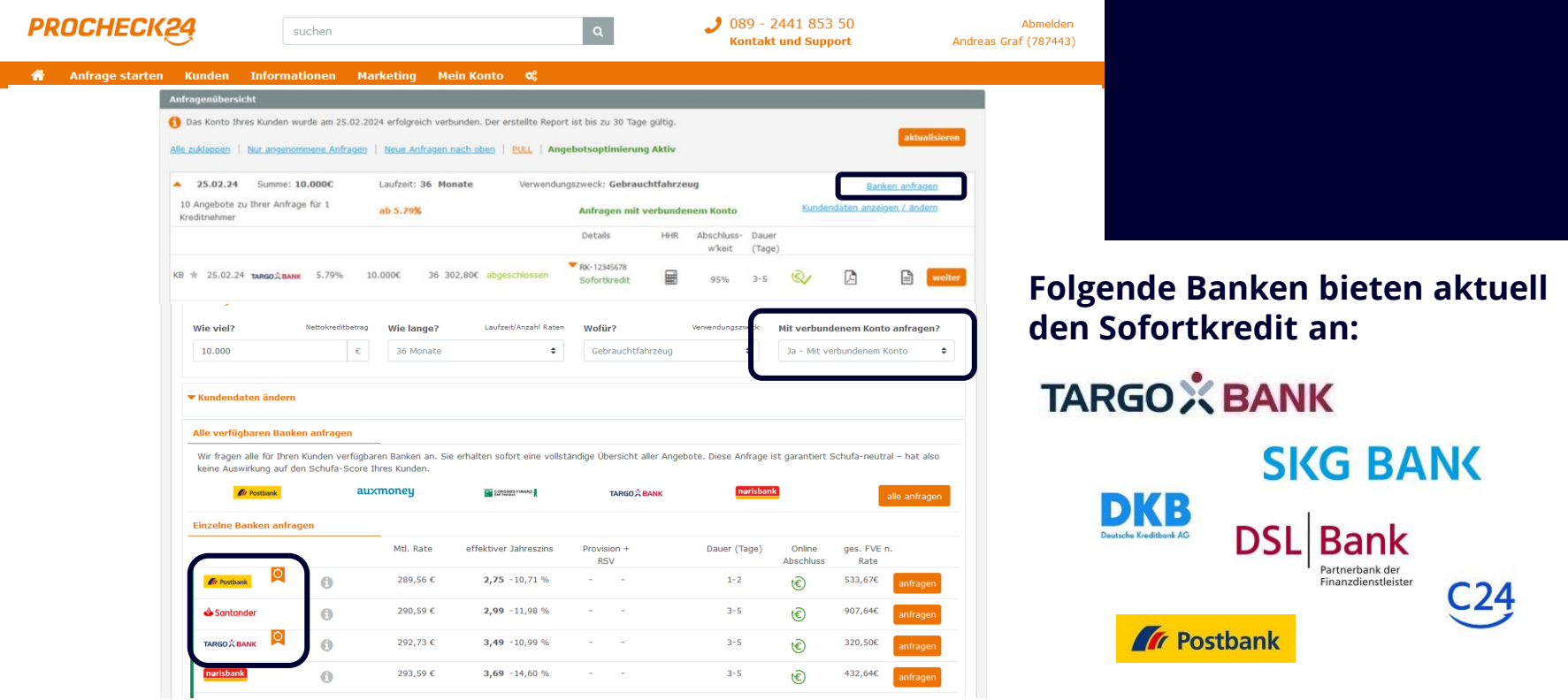

#### **Die Fähnchen zeigen schnelles Geld**

An den orangenen Fähnchen erkennen Sie, welche Banken den Sofortkredit anbieten. Probieren Sie es aus!

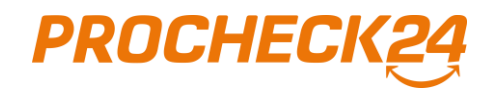

# **Per Online-Abschluss geht das Geld sofort in die Auszahlung**

#### Die einzelnen Bankangebote sind mit dem Hinweis "Sofortkredit" gekennzeichnet. Für diese **Angebote braucht die Bank keine weiteren Unterlagen.**

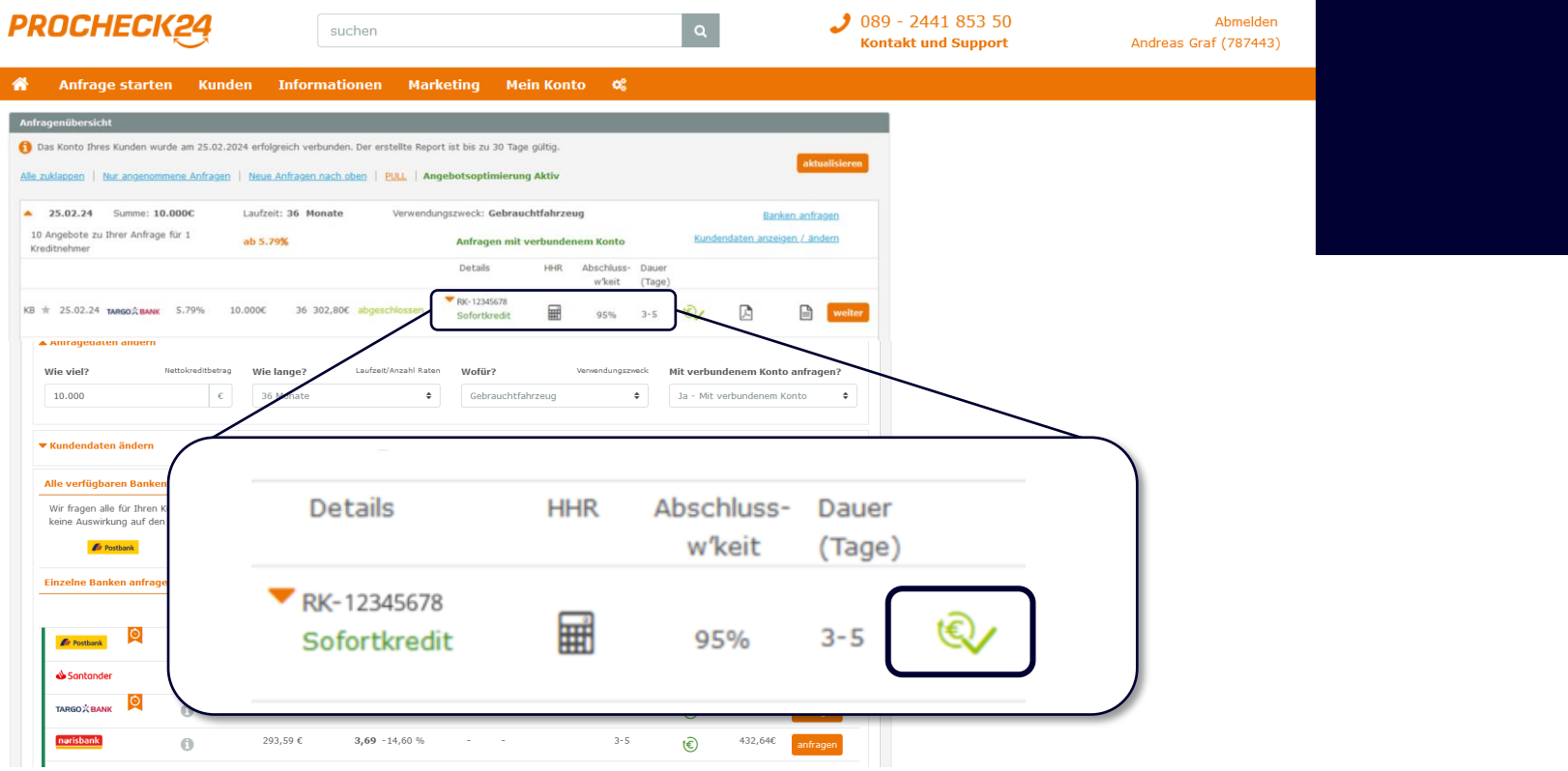

#### **Sofortkredit genehmigt – abschließen!**

Sie sehen bei einem Kreditangebot sofort, ob es sich um einen Sofortkredit handelt.

Durch einen Klick auf das Online-Abschluss-Symbol kann ihr Kunde direkt, online abschließen, oder Sie schicken ihm den Abschluss-Link per E-Mail zu.

### **Der Sofortkredit – versuchen Sie es!**

**Bei Fragen unterstützen wir Sie gern.**

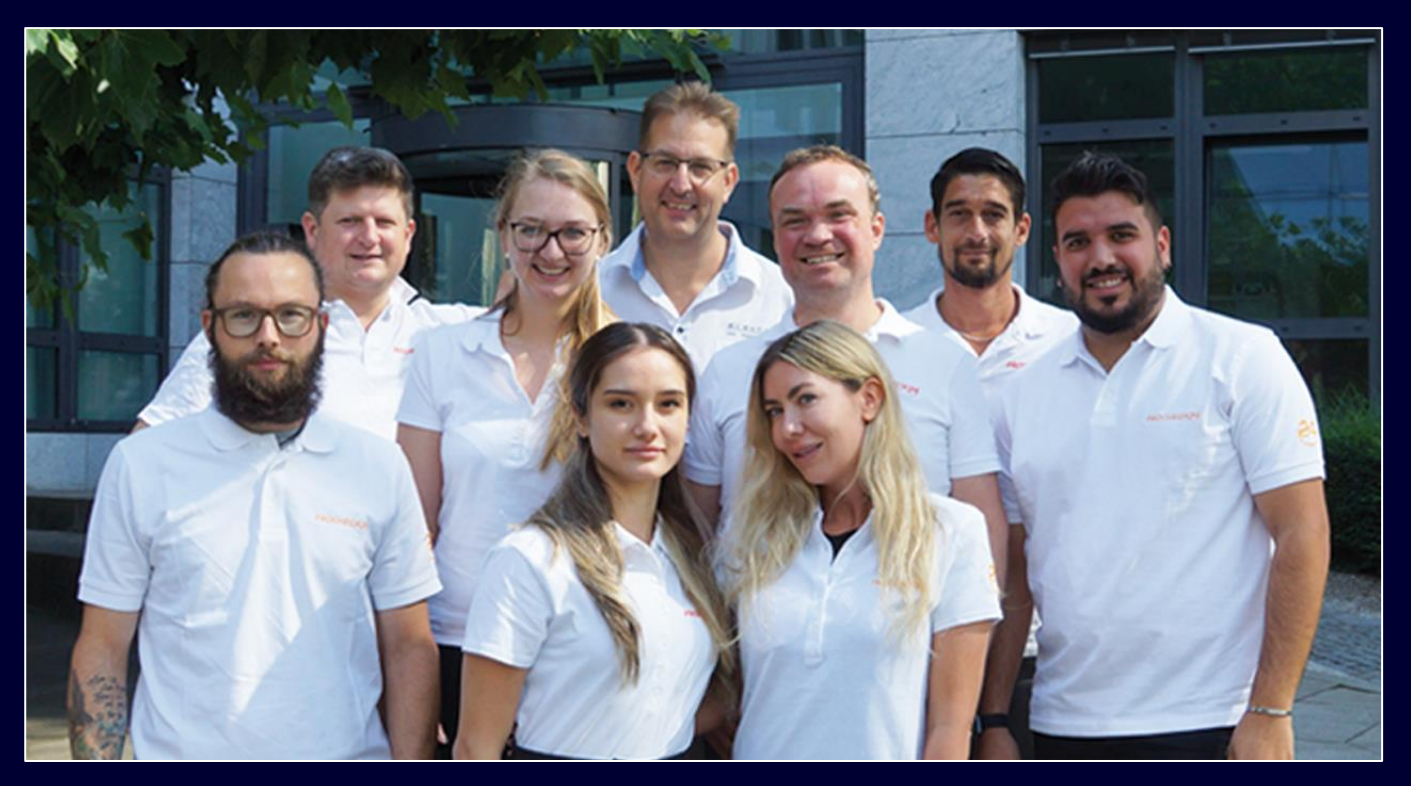

### **Kontaktmöglichkeiten:**

partnerservice@procheck24.de

- Support-Chat auf der Website
	- www.procheck24.de

### **Servicezeiten:**

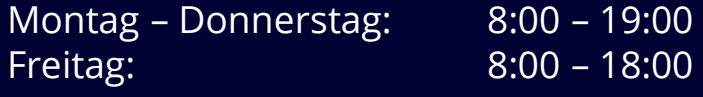

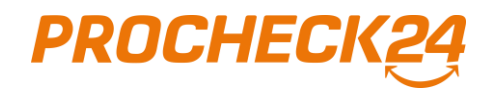